# iemisc: Additional Examples from GNU Octave size Compatible Functions

Irucka Embry, E.I.T. (EcoC²S)

2024-06-05

### **Contents**

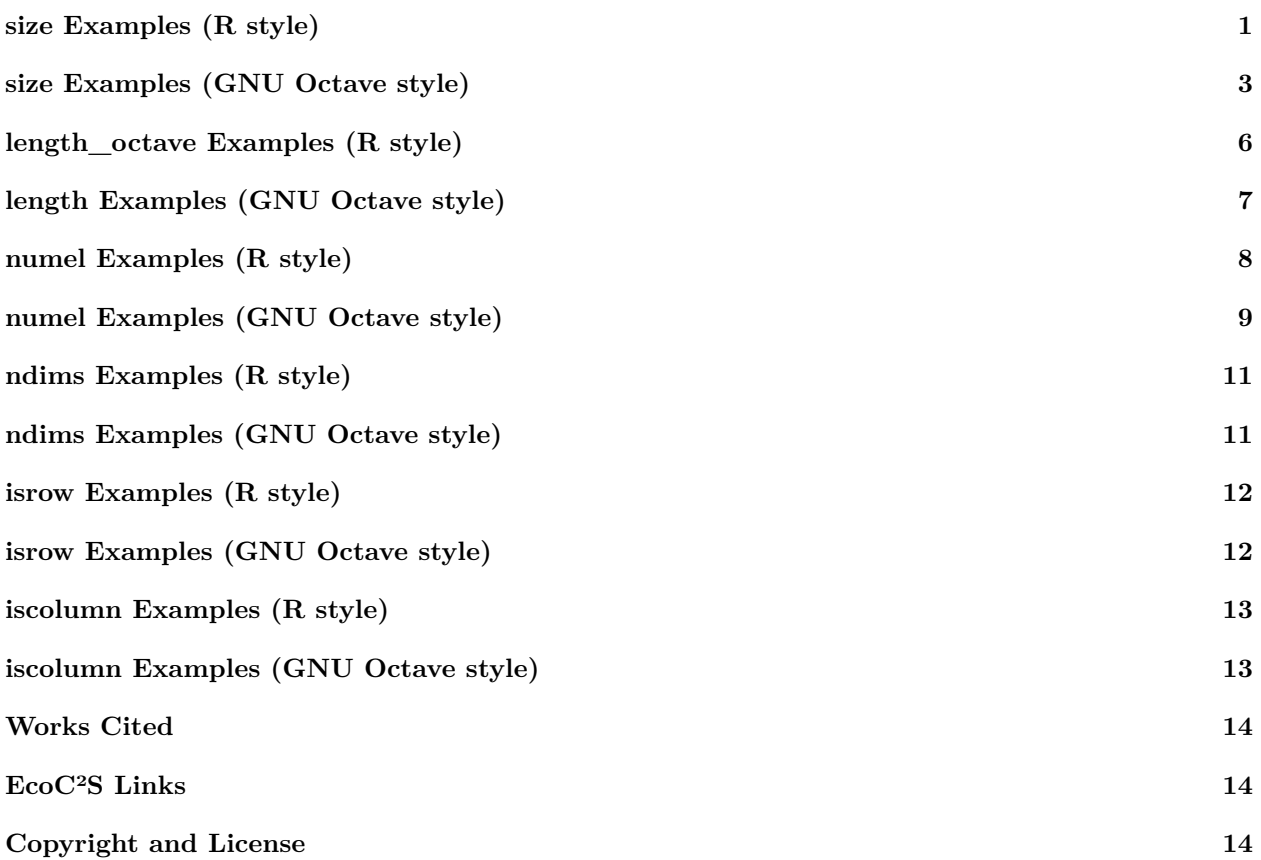

# <span id="page-0-0"></span>**size Examples (R style)**

### **library**("iemisc")

```
import::from(gsubfn, list)
import::from(ramify, mat)
```

```
# Example from GNU Octave ndims function reference
size(matlab::ones(4, 1, 2, 1))
## [1] 4 1 2
# Examples from GNU Octave size function reference
object1 <- matrix(c(1, 2, 3, 4, 5, 6), nrow = 3, ncol = 2, byrow = TRUE)
size(object1)
## [1] 3 2
list[nr, nc] <- size(matrix(c(1, 2, 3, 4, 5, 6), nrow = 3, ncol = 2, byrow = TRUE))
nr
## [1] 3
nc
## [1] 2
size(maxrix(c(1, 2, 3, 4, 5, 6), nrow = 3, ncol = 2, byrow = TRUE), 2)## [1] 2
# using ramify's mat
size(mat("1, 2; 3, 4; 5, 6"))
## [1] 3 2
size(mat("1, 2; 3, 4; 5, 6"), 2)
## [1] 2
list[nr, nc] <- size(mat("1, 2; 3, 4; 5, 6"))
nr
## [1] 3
nc
## [1] 2
size(matlab::ones(4, 3, 4, 8), 4)
## [1] NA
size(matlab::ones(4, 3, 4, 5), 3)
## [1] 4
## The following can't be done currently with this function:
# list[nr, remainder] <- size(matlab::ones(2, 3, 4, 5)); nr; remainder
## As a work around to get similar results to GNU Octave, do the following:
nr <- size(matlab::ones(2, 3, 4, 5), 1)
nr
## [1] 2
```
remainder <- **size**(matlab::**ones**(2, 3, 4, 5), 2) remainder ## [1] 60 # Examples from pracma size **size**(1:8) ## [1] 1 8 **size**(**matrix**(1:8, 2, 4)) ## [1] 2 4 **size**(**matrix**(1:8, 2, 4), 2) ## [1] 4 **size**(**matrix**(1:8, 2, 4), 3) ## [1] NA ss <- "object" **size**(ss) ## [1] 1 6

## <span id="page-2-0"></span>**size Examples (GNU Octave style)**

% check against GNU Octave % Example from GNU Octave ndims function reference  $size(ones(4, 1, 2, 1))$ % Examples from GNU Octave size function reference  $object1 = [1, 2; 3, 4; 5, 6]$ size(object1)  $[nr, nc] = size([1, 2; 3, 4; 5, 6])$ size([1, 2; 3, 4; 5, 6], 2) size([1 2; 3 4; 5 6]) size([1 2; 3 4; 5 6], 2)  $[nr, nc] = size([1, 2; 3, 4; 5, 6])$ 

```
nr
nc
size(ones(2, 3, 4, 5))
[nr, remainder] = size(ones(2, 3, 4, 5))nr
remainder
size(ones(4, 3, 4, 8), 4)
size(ones(4, 3, 4, 5), 3)
```
% Examples from pracma size

 $size(1:8)$ 

 $object2 = [1 3 5 7; 2 4 6 8]$ 

size(object2)

size(object2, 2)

size(object2, 3)

ss = 'object'

size(ss)

% results

3 4 5 6

```
>> % Example from GNU Octave ndims function reference
\,>> size(ones(4, 1, 2, 1))
ans =4 1 2
>>
>>
>> % Examples from GNU Octave size function reference
>>
>> object1 = [1, 2; 3, 4; 5, 6]
object1 =
  1 2
```
4

```
\,>> size(object1)
ans =3 2
>>
>>
\gg [nr, nc] = size([1, 2; 3, 4; 5, 6])
nr = 3
nc = 2>>
>> size([1, 2; 3, 4; 5, 6], 2)
ans = 2\rightarrow>> size([1 2; 3 4; 5 6])
ans =3 2
\rightarrow\gg size([1 2; 3 4; 5 6], 2)
ans = 2>>
\gg [nr, nc] = size([1, 2; 3, 4; 5, 6])
nr = 3nc = 2>> nr
nr = 3>> nc
nc = 2>>
>> size(ones(2, 3, 4, 5))
ans =2 3 4 5
>>
\gg [nr, remainder] = size(ones(2, 3, 4, 5))
nr = 2remainder = 60>> nr
nr = 2>> remainder
remainder = 60>>
>> size(ones(4, 3, 4, 8), 4)
ans = 8>>
>> size(ones(4, 3, 4, 5), 3)
ans = 4\,>>
```

```
\,\,>> % Examples from pracma size
>>
\gg size(1:8)
ans =1 8
>>
>> object2 = [1 3 5 7; 2 4 6 8]
object2 =
  1 3 5 7
  2 4 6 8
>>
>> size(object2)
ans =
  2 4
>>
>> size(object2, 2)
ans = 4\,>> size(object2, 3)
ans = 1>>
>> ss = 'object'
ss = object
>>
>> size(ss)
ans =
1 6
>>
```
## <span id="page-5-0"></span>**length\_octave Examples (R style)**

```
library("iemisc")
import::from(matlab, ones)
# Example from pracma isempty
object1 <- matrix(0, 1, 0)
length_octave(object1)
```

```
## [1] 0
object2 <- 2
length_octave(object2)
## [1] 1
object3 <- 1:10
length_octave(object3)
## [1] 10
object4 <- ones(3, 4)
length_octave(object4)
## [1] 4
object5 <- "ss"
length_octave(object5)
## [1] 2
object6 <- list(letters, b <- 2)
length_octave(object6)
## [1] 2
```
## <span id="page-6-0"></span>**length Examples (GNU Octave style)**

% check against GNU Octave  $object1 = []$ ; length(object1)  $object2 = 2;$ length(object2)  $object3 = 1:10;$ length(object3)  $object4 = ones(3, 4);$ 

```
length(object4)
object5 = 'ss';length(object5)
%% results
>> object1 = [];
>>
>> length(object1)
ans = 0\,\,\gg object2 = 2;
>>
>> length(object2)
ans = 1>>
>>
>> object3 = 1:10;
>>
>> length(object3)
ans = 10>>
\,>> object4 = ones(3, 4);
>>
>> length(object4)
ans = 4>>
>>
\gg object5 = 'ss';
>>
>> length(object5)
ans = 2
```
# <span id="page-7-0"></span>**numel Examples (R style)**

```
library("iemisc")
import::from(matlab, ones)
xx <- list(1:26, 1:10)
numel(xx)
```
## [1] 2 # Examples from GNU Octave numel  $a \leftarrow 1$ b <- **ones**(2, 3) **numel**(a, b) ## [1] 6 a  $\leftarrow$  2 b <- **ones**(2, 3) c <- **ones**(3, 4) **numel**(a, b) ## [1] 6 **numel**(a, b, c) ## [1] 72 f <- **matrix**(**c**(10, 12, 23, 21, 62, 93), nrow = 2, ncol = 3, byrow = TRUE) g <- **c**(2, 4) **numel**(f, g) ## [1] 2

## <span id="page-8-0"></span>**numel Examples (GNU Octave style)**

% check against GNU Octave  $xx = \{1:26, 1:10\}$ % Examples from GNU Octave numel  $a = 1;$  $b = ones(2, 3);$ numel(a, b)  $a = 2;$  $b = ones(2, 3);$ 

```
c = ones(3, 4);numel(a, b)
numel(a, b, c)
f = [10 12 23; 21 62 93];
g = [2 4];numel(f, g)
% results
\Rightarrow xx = {1:26, 1:10}
xx ={
 [1,1] =Columns 1 through 15:
   1 2 3 4 5 6 7 8 9 10 11 12 13 14 15
  Columns 16 through 26:
  16 17 18 19 20 21 22 23 24 25 26
 [1,2] =1 2 3 4 5 6 7 8 9 10
}
\rightarrow>>
>> % Examples from GNU Octave numel
\gg a = 1;
\,\gg b = \text{ones}(2, 3);\,>> numel(a, b)
ans = 6>>
>>
\gg a = 2;
\,\gg b = \text{ones}(2, 3);>>
\gg c = ones(3, 4);
>>
>> numel(a, b)
```

```
ans = 6\,\gg numel(a, b, c)
ans = 72>>
>>
>> f = [10 12 23; 21 62 93];
>>
>> g = [2 4];\,>>> numel(f, g)
ans = 2>>
```
### <span id="page-10-0"></span>**ndims Examples (R style)**

#### **library**("iemisc")

# Examples from GNU Octave ndims

b <- matlab::**ones**(**c**(4, 1, 2, 1))

**ndims**(b)

## [1] 3

## <span id="page-10-1"></span>**ndims Examples (GNU Octave style)**

% check against GNU Octave

% Example from GNU Octave ndims

```
ndims(ones(4, 1, 2, 1))
```
% results

```
>> ndims(ones(4, 1, 2, 1))
ans = 3
```
## <span id="page-11-0"></span>**isrow Examples (R style)**

```
library("iemisc")
# Examples
xx <- ramify::mat("1, 2")
xx
                                          1 2
isrow(xx)
## [1] TRUE
xy <- ramify::mat("1, 2; 3, 4")
xy
                                          1 2
                                          3 4
isrow(xy)
## [1] FALSE
```
## <span id="page-11-1"></span>**isrow Examples (GNU Octave style)**

% check against GNU Octave

 $isrow([1 2])$ 

isrow([1 2; 3 4])

% results

```
>> isrow([1 2])
ans = 1\,>> isrow([1 2; 3 4])
ans = 0\,
```
## <span id="page-12-0"></span>**iscolumn Examples (R style)**

```
library("iemisc")
# Examples
xxx <- ramify::mat("1, 2")
xxx
                                              1 2
iscolumn(xxx)
## [1] FALSE
xyy <- ramify::mat("1; 2")
xyy
                                               \overline{1}2
iscolumn(xyy)
## [1] TRUE
```
## <span id="page-12-1"></span>**iscolumn Examples (GNU Octave style)**

```
% check against GNU Octave
iscolum([1 2])iscolumn([1; 2])
% results
>> iscolumn([1 2])
ans = 0\,>> iscolumn([1; 2])
ans = 1\,
```
### <span id="page-13-0"></span>**Works Cited**

John W. Eaton, David Bateman, Søren Hauberg, and Rik Wehbring (November 2022). *GNU Octave: A high-level interactive language for numerical computations*: Edition 7 for Octave version 7.3.0. [https://docs.](https://docs.octave.org/octave.pdf) [octave.org/octave.pdf](https://docs.octave.org/octave.pdf). Pages 46-48, 68.

### <span id="page-13-1"></span>**EcoC²S Links**

EcoC²S Home – <https://www.ecoccs.com/> About EcoC²S – [https://www.ecoccs.com/about\\_ecoc2s.html](https://www.ecoccs.com/about_ecoc2s.html) Services – <https://www.ecoccs.com/services.html> 1 Stop Shop – [https://www.ecoccs.com/other\\_biz.html](https://www.ecoccs.com/other_biz.html) Products – <https://www.questionuniverse.com/products.html> Media – <https://www.ecoccs.com/media.html> Resources – <https://www.ecoccs.com/resources.html> R Trainings and Resources provided by EcoC²S (Irucka Embry, E.I.T.) – [https://www.ecoccs.com/rtraining.](https://www.ecoccs.com/rtraining.html) [html](https://www.ecoccs.com/rtraining.html)

### <span id="page-13-2"></span>**Copyright and License**

All R code written by Irucka Embry is distributed under the GPL-3 (or later) license, see the [GNU General](https://www.gnu.org/licenses/gpl-3.0.html) [Public License {GPL} page](https://www.gnu.org/licenses/gpl-3.0.html).

All written content originally created by Irucka Embry is copyrighted under the Creative Commons Attribution-ShareAlike 4.0 International License. All other written content retains the copyright of the original author(s).

This work is licensed under a [Creative Commons Attribution-ShareAlike 4.0 International License.](https://creativecommons.org/licenses/by-sa/4.0/)